## Images

Tuesday, March 5, 2019 3:53 PM

When working with Images, its useful for me to think of old school Symantec Ghost. A monolithic image you would use as base install of an OS. Its 'bit-transferred' to disks and booted off of.

When an instance based on an image is launched:

- 1) Image is downloaded to the controller
	- a. Image is in qcow2 format
- 2) Controller uploads image to the 'vms' pool as a virtual disk
- 3) Controller tells compute "disk" is ready and gives address of 'virtual disk' in the VMS pool
- 4) Compute connects to storage and uses "disk" from the VMS pool
- 5) **When you delete an instance, the instance AND storage is removed. Data is not retained.**

Instance is "ephemeral"

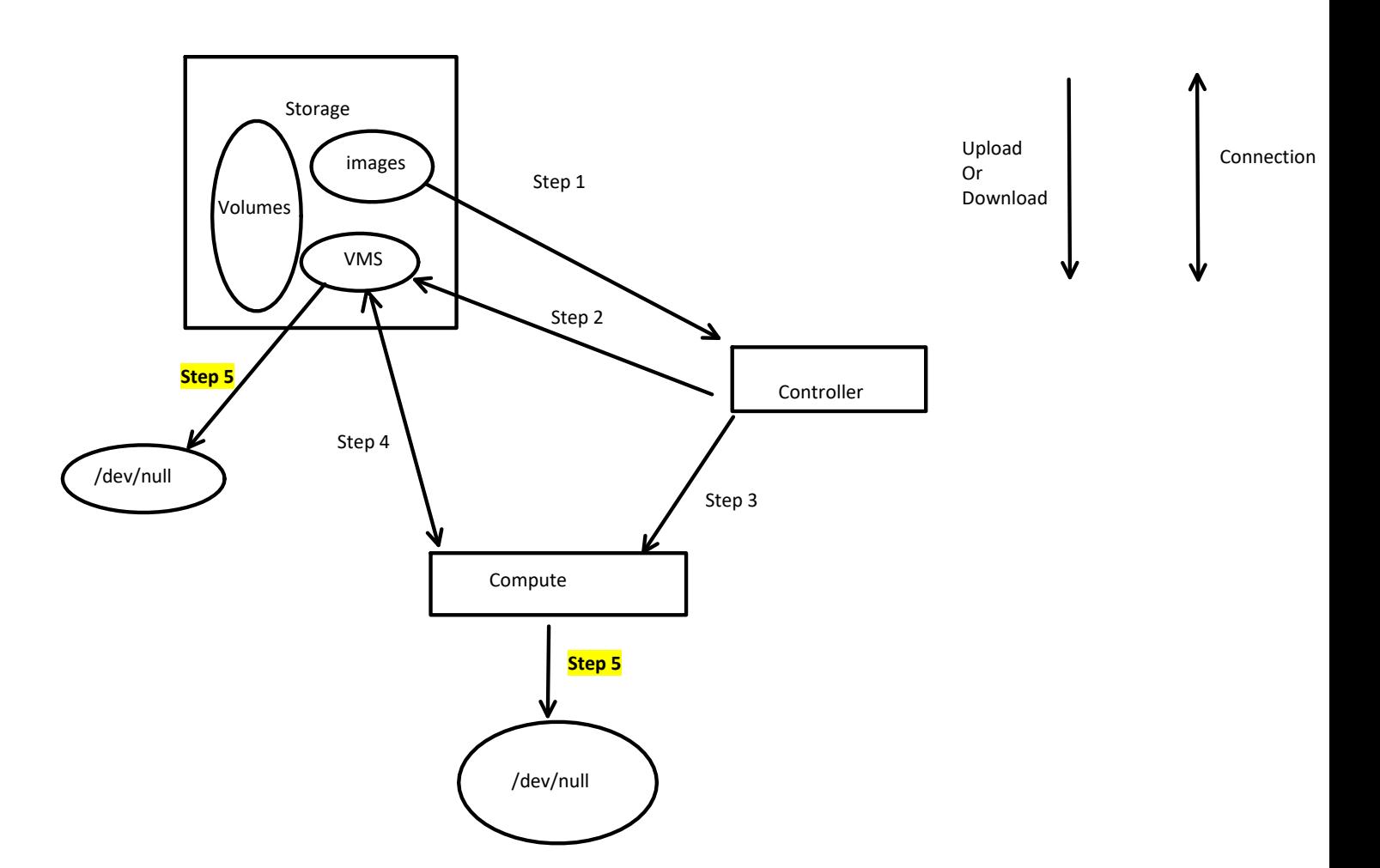